**Напомена**: Направити на Desktop-у директоријум са именом облика **OOP\_InicijaliAsistenta \_Prezime\_Ime** и изабрати га за *workspace* директоријум при покретању Eclipse. **Пројекат и пакет назвати исто тако!!!** Обавезно сачекати да неко од дежурних асистената прекопира Ваш рад! Назначен је део који треба урадити да би се освојио **праг**. Такође, кôд **не сме** имати синтаксних грешака. Време за рад: **2,5 сата.**

## *Задатак (Откривање грешке у кодираним бинарним порукама).*

*(кратак опис задатка)* Кодиране бинарне поруке су подразумевано дужине **12 битова** и задате су у општем облику: **m8…m1c4…c1** (где су **mi, i=8,…,1** битови поруке, а **ci, i=4,…,1** контролни (кодирајући) битови). Поступак описан у другом делу задатка може да открије **само један** погрешан бит у кодираној поруци. Порука је **неисправна** само ако је бит поруке погрешан. У свим другим случајевима је **исправна** (па и у случају када је погрешан један контролни бит).

(*део за праг*) Написати апликацију чији графички кориснички интерфејс треба да изгледа као на слици 1. **НИЈЕ ДОЗВОЉЕНА УПОТРЕБА SCENEBUILDER-A!** Онемогућити ручни унос текста у текст-област. Притиском на дугме "*Учитај и прикажи поруке*" треба да се омогући учитавање података из улазне датотеке *poruke.txt* (пример садржаја датотеке наведен је поред слике 1), а затим и приказивање података у текст области у формату датом на слици 1.

Сваки ред датотеке садржи један стринг од тачно 12 карактера који представља кодирану бинарну поруку. Првих осам карактера су битови поруке дати у поретку: **m8…m1**, а преостала четири су контролни битови дати у поретку: **c4…c1**. За сваки прочитани ред улазне датотеке издвојене битове поруке и контролне битове приказати у облику датом на слици 1. Сматрати да је датотека у исправном формату.

Уколико датотека не садржи никакав садржај, у левој текст-области приказати поруку "*Нема порука у датотеци!".*

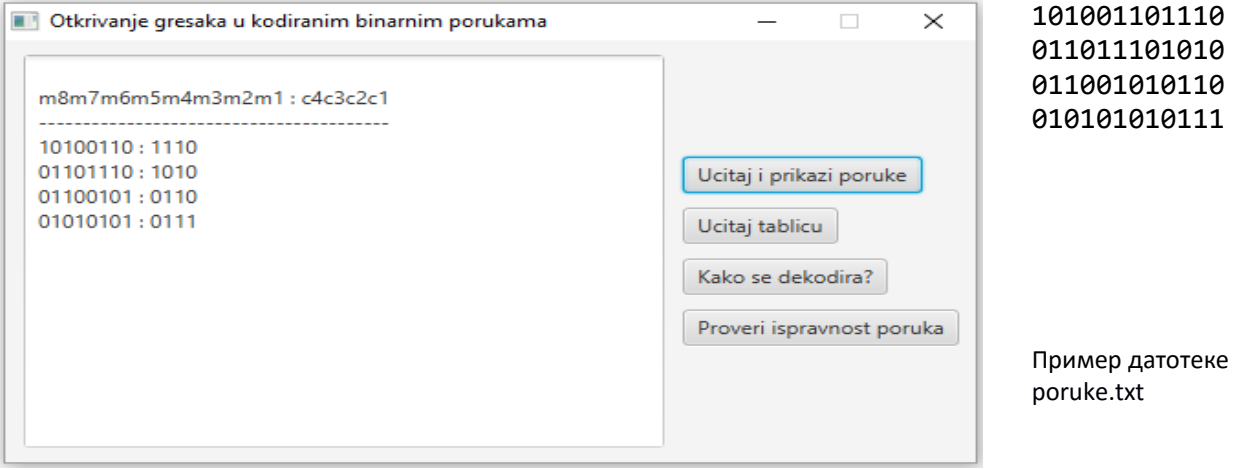

Слика 1

Направити помоћну класу *КодиранаПорука* са две чланице типа *String: bitoviM* (битови поруке) и *bitoviC* (контролни битови). Обезбедити одговарајући конструктор који прима све потребне податке, *get()* и *set()* методе и метод *toString()*, који враћа *String*-репрезентацију кодиране поруке у формату **bitoviM : bitoviC**.

Обезбедити да се притиском на дугме "*Учитај и прикажи поруке*", поред дела за праг, за сваку линију улазне датотеке прави објекат класе *КодиранаПорука* на основу прочитаних података и да се направљени објекти чувају у листи.

Притиском на дугме "*Учитај таблицу*" омогућити учитавање података из улазне датотеке *tablica.txt* (садржај датотеке је дат поред слике 2) и испис поруке *"Таблица је успешно учитана!"* у текст-области*.* Датотека садржи таблицу која описује поступак за откривање грешке. Таблица има тачно 12 редова, а позиције редова броје се опадајуће од 12 до 1. На тих 12 позиција су распоређени битови поруке и контролни битови тако да се међусобно преплићу (у редоследу m8m7m6m5*c4*m4m3m2*c3*m1*c2c1*). Сваки ред садржи два *стринг*-податка: *бинарну четворобитну вредност позиције* реда и *ознаку бита* поруке (**mi, i=8,…,1**), односно контролног бита (**ci, i=4,…,1**) који је распоређен у датом реду.

Направити и попунити две мапе типа **Map<String, Integer>**, са подацима о бинарној вредности позиције у таблици и њој придруженом биту (за прву мапу биту поруке, а за другу контролном биту). Битове поруке и контролне битове представити њиховим редним бројевима (од 1 до 8 за битове поруке, тј. од 1 до 4 за контролне битове).

Притиском на дугме "*Како се декодира?*" омогућити да се из улазне датотеке *formule.txt* учитају и у текст-области прикажу формуле за декодирање порука, тј. за рачунање вредности **нових контролних битова** датих у поретку **c4'…c1'** (слика 2). Сваки ред датотеке садржи формулу за рачунање једног контролног бита **ci' (i=1,…,4)**: прво се израчуна збир вредности свих оних битова **m** наведених иза знака '=', а потом и остатак при дељењу добијеног збира са 2. Сматрати да је датотека у исправном формату. Садржај је дат поред слике 2 (знак '+' се као делимитер наводи у облику "\\+"). Прочитане формуле за рачунање нових контролних битова сачувати у мапи **Map<Integer, List<Integer>>**, тако што се за сваки **c-бит** (тј. његов *редни број*) одговарајућа комбинација *редних бројева* **m-битова** чува у листи.

Притиском на дугме "*Провери исправност порука*" омогућити проверу исправности сачуваних порука из листе. Прво треба одредити битове **c1',...,c4'** по горе описаном поступку, користећи податке из мапе **Map<Integer, List<Integer>>**. Добијене вредности сачувати као стринг облика **c4'c3'c2'c1'** и приказати га заједно са битовима поруке и постојећим контролним битовима у облику: **m8m7m6m5m4m3m2m1 : c4c3c2c1 + c4'c3'c2'c1'** (слика 3).

Потом извршити проверу исправности. На основу стрингова **c4c3c2c1** и **c4'c3'c2'c1'** одређује се нови стринг **s4s3s2s1**, по формули: **si = (ci + ci') % 2, i=4,…,1**. Садржај стринга **s4s3s2s1** такође приказати у текст-области (слика 3).

Уколико стринг **s4s3s2s1** одговара неком кључу у мапи **Map<String, Integer>** са **m**-битовима, порука је **неисправна** и грешка је у **m**-биту придруженом кључу. Уколико стринг **s4s3s2s1** одговара неком кључу у мапи **Map<String, Integer>** са **c**-битовима, порука је **исправна**, а грешка је у **c-**биту придруженом кључу. Иначе нема грешке и порука је **исправна**. У сва три случаја приказати извештај о исправности у текст-области према примеру на слици 3.

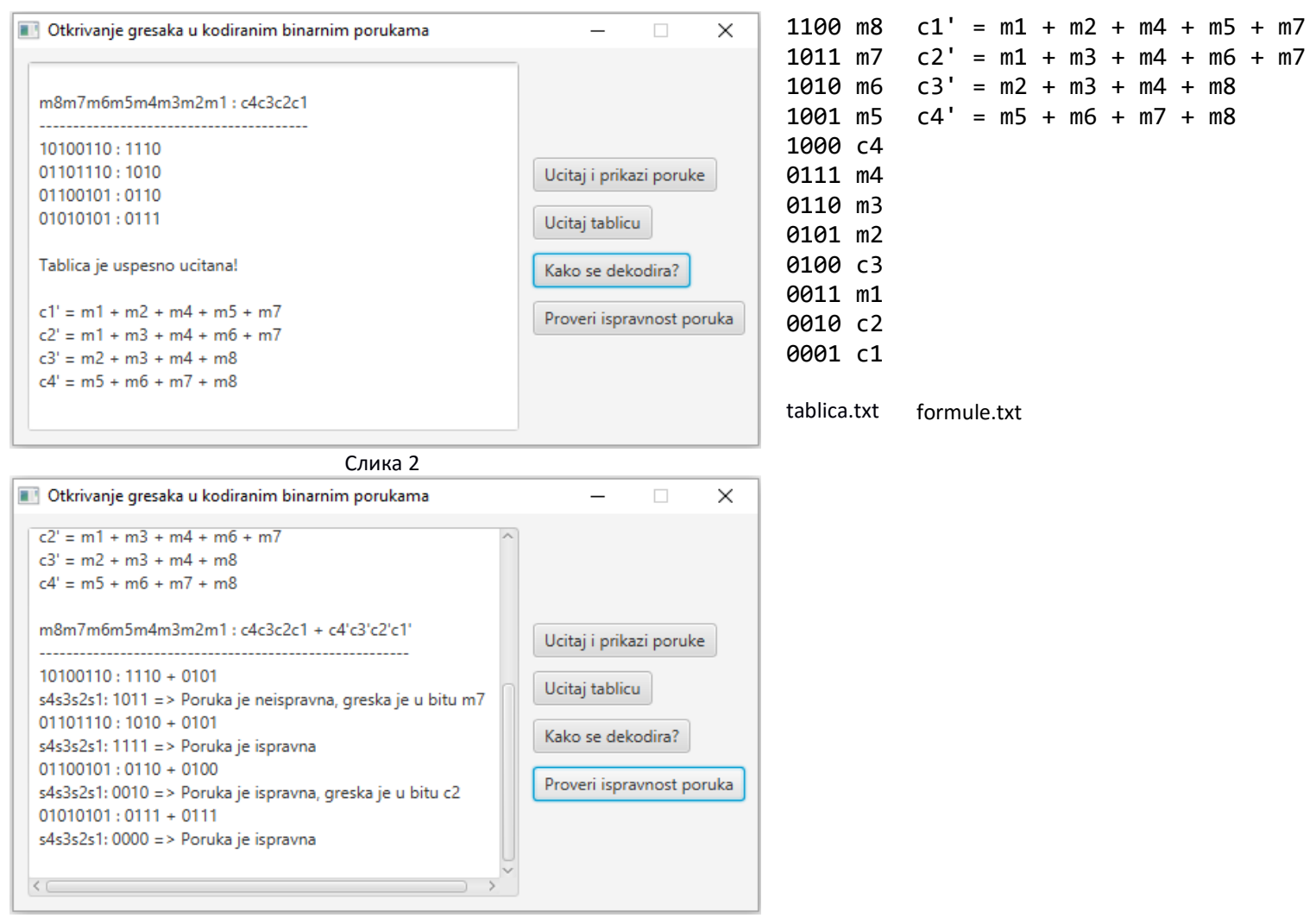